## 프로젝션맵핑을 활용한 인터랙티브 디자인 전문인력양성교육 모집 공고

 (재)전주정보문화산업진흥원과 전북.전주스마트미디어센터는 전문 인재를 발굴하기 위해 미디 어아트 및 인터렉티브 디자인프로그램 제작 과장을 개설하고자 합니다. 관련분야의 우수한 인재를 발굴하고 양성하기 위해 모집을 공고하오니 많은 관심과 참여 바랍니다.

2020년 10월 14일

(재)전주정보문화산업진흥원장

#### **1 교육개요**

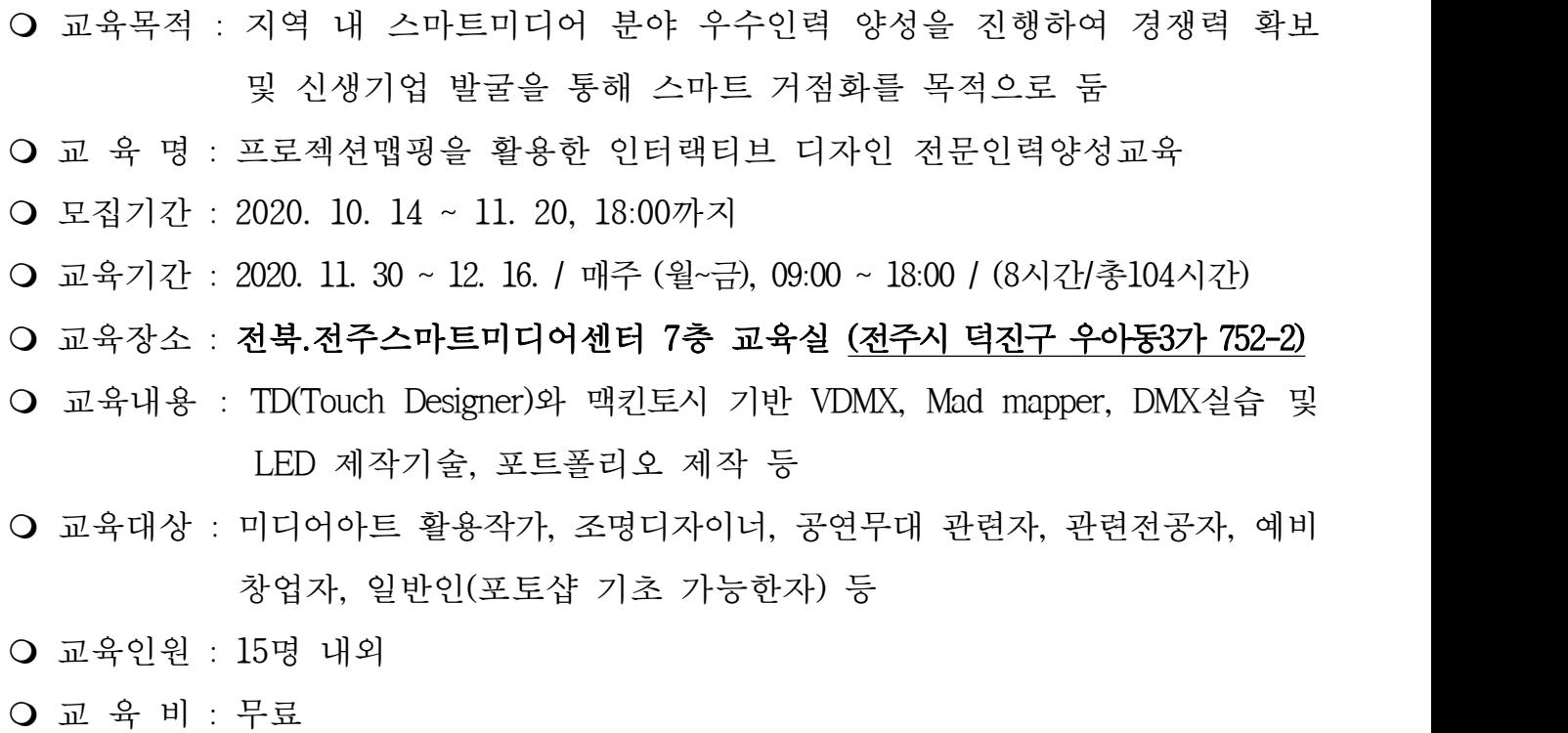

○ 선발기주 : 참가신청서 서류심사

※ 우대조건 : 관련분야 현업 종사자 및 전공자 우대

※ 교육대상자 신청 미달 시 선착순 선발

※ 선발된 교육생은 홈페이지에 공지 후 개별 연락 예정

### 2 **상세 커리큘럼**

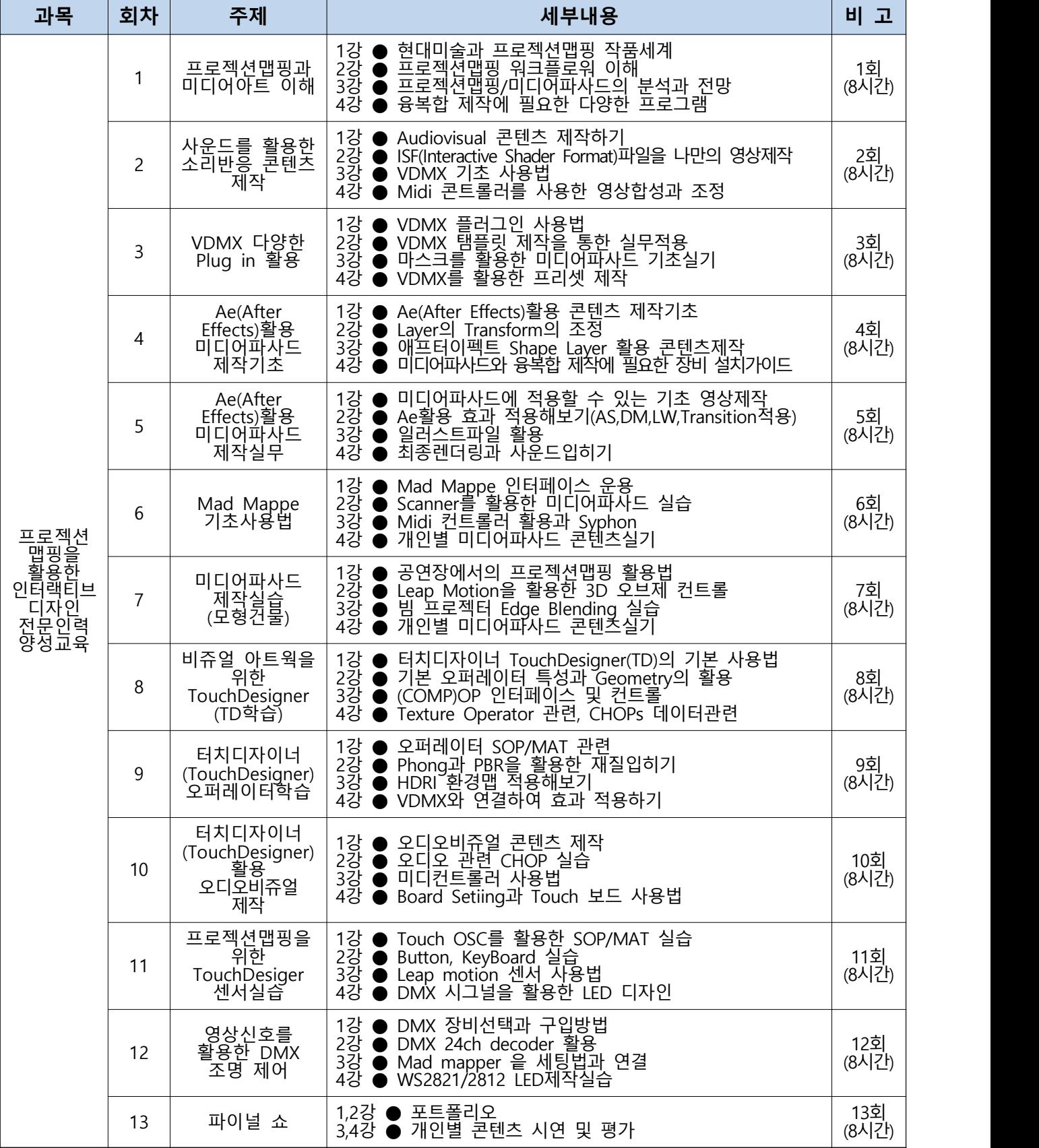

※ 본 일정과 내용은 변경될 수 있습니다.

#### **3 신청안내**

m 신청방법 : (재)전주정보문화산업진흥원 홈페이지(www.jica.or.kr) > 진흥원소식 > 교육안내 > 교육모집공고 > 참가신청서 다운로드 후 > e-mail([whtmdwo11@jica.or.kr](mailto:whtmdwo11@jica.or.kr)) 또는 홈페이지[\(www.signage.or.kr](http://www.signage.or.kr)) > 교육안내 > 교육프로그램 > 상세보기 > 참가신청서 다운로드 후 > e-mail[\(whtmdwo11@jica.or.kr](mailto:whtmdwo11@jica.or.kr)) m 접수기간 : 2020. 10. 14(수) ~ 11. 20(금), 18:00까지

**○** 접 수 처 : 전주시 덕진구 우아동3가 752-2, 8층 운영사무실

m 문 의 처 : 조승재 매니저 ☎ 063-281-4173 / E-mail [whtmdwo11@jica.or.k](mailto:whtmdwo11@jica.or.k)r

○ 기 타 : 제출된 내용은 타 용도로 사용하지 않음

※ 유의사항: 교육참가신청서 접수 이후 소정의 심사를 거쳐 선정합니다.

※ 붙임 : 1. 참가신청서 1부.<br>2. 개인정보 수집·이용 동의서 1부. <del>끝</del>.

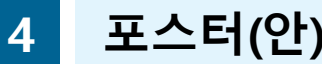

# 프로젝션맵핑을 활용한 <u>!터랙티브 디자인</u> 문인력 양성교육

#### 모집기간: 10. 14(수) ~ 11. 20(금) 교육일정 : 11. 30(윌) ~ 12. 16(수)

교육내용 TD(Touch Designer)와 맥켄토시 기반 VDMX, Mad mapper 등 Tool 교육, DMX실습 및 LED 제작기술, 포트폴리오 제작

교육장소 전북(전주)스마트미디어센터 7층 교육실

미디어아트 활용작가, 조명디자이너, 교육대상 공연무대 관련자, 관련전공자, 예비창업자, 일반인 (포토샵 기초 가능한자) 등

모집인원 15명 교육비 무료

문의/신청 (063) 281-4173, whtmdwoll@jica.or.kr 홈페이지 www.jica.or.kr 또는 www.signage.or.kr

**Trogresservers Conductions (Conductions)** 

C DEVELOPE NCA GERARDERS (A) SARE